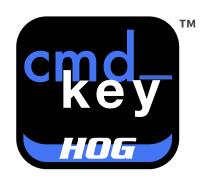

## Keyboard for the HOG family of consoles

Congratulations on your cmd\_key HOG!

The **cmd\_key HOG** keyboard is pre-programmed from the factory for all HOG 4 Family Consoles with software version 2.14.x installed. It is not compatible with earlier software versions of HOG.

On a PC or Console, just plug it in and start programming.

In **HOG**, you will need to enable shortcuts (**MaP**). This can be done on your computer keyboard by pressing CTRL+Q. Your command line toolbar will display **MaP** instead of **Abc**. When normal keyboard input is required, your **HOG** software will change back to **Abc** mode for that task and revert back to **MaP** mode after. **cmd\_key HOG** is designed to work with your keyboard set to ENGLISH LANGUAGE.

That's it!

The hub underneath the **cmd\_key** HOG can be used to hold your ETCnomad USB Hasp and/or a Mouse. It is not designed for a USB Thumb Drive. It is underpowered for that type of device.

If you need tech support, please reach out to us.

www.cmd-key.com

www.highoutput.com

cmd\_key@highoutput.com